# **1Z0-1079-21Q&As**

Oracle SCM Transportation and Global Trade Management Cloud 2021 Implementation Essentials

### **Pass Oracle 1Z0-1079-21 Exam with 100% Guarantee**

Free Download Real Questions & Answers **PDF** and **VCE** file from:

**https://www.leads4pass.com/1z0-1079-21.html**

### 100% Passing Guarantee 100% Money Back Assurance

Following Questions and Answers are all new published by Oracle Official Exam Center

**Colonization** Download After Purchase

- **@ 100% Money Back Guarantee**
- **63 365 Days Free Update**

**Leads4Pass** 

800,000+ Satisfied Customers

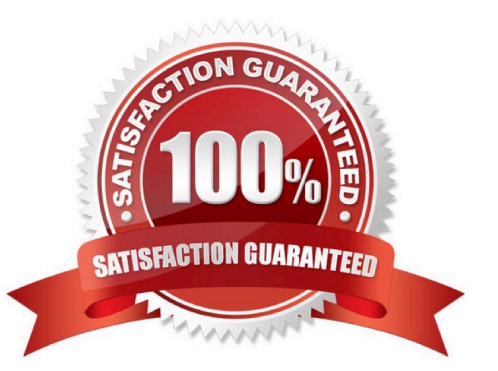

## **Leads4Pass**

#### **QUESTION 1**

You are writing an order release agent and need to listen for an order modification event triggered by an integration update to the order release.

What is the impact to the agent process if you set the "before persist" flag on the ORDER ?MODIFIED event?

A. OTM will perform the agent actions but will not persist any changes to the object.

B. OTM stages the new data, will perform the agent actions, will not allow you to use certain actions.

C. OTM will not persist the new data but will perform the agent actions as long as they do not require persisting the new data.

D. OTM stages the new data but will not perform the agent actions if the data is not persisted properly.

E. OTM will persist the new data immediately after the agent is triggered and then perform the agent actions.

#### Correct Answer: A

#### **QUESTION 2**

Which option represents Original Invoice Cost field at Shipment?

- A. Contains the initial invoice amount adjusted by any additional charges or invoices that the carrier later sent to you
- B. Total Approved Cost on a sell Shipment
- C. The Initial invoice amount received from the carrier
- D. Total Actual Cost minus the rebate amount as defined in the Secondary Charge Rules

Correct Answer: C

#### **QUESTION 3**

Identify the object in which Saved query cannot be used.

- A. Finders (Search pages)
- B. Automation Agents
- C. Business Monitors
- D. Reports
- Correct Answer: B

#### **QUESTION 4**

#### **https://www.leads4pass.com/1z0-1079-21.html** 2024 Latest leads4pass 1Z0-1079-21 PDF and VCE dumps Download

Select the two true statements about OTM Agents. (Choose two.)

- A. Agents can send alerts when a condition has occurred, and they can also create or change data objects.
- B. Agents can be configured to run multiple times on a time-based schedule.
- C. Agents can send alerts when a condition has occurred, but they cannot create or change data objects.
- D. Agents "listen" for a condition to occur.

Correct Answer: BC

#### **QUESTION 5**

When a new Service Provider is created, OTM automatically does which of the following?

- A. OTM assigns the default Calendar defined in the Parameter Set.
- B. OTM associates the Service Provider calendar with the calendar of the CORPORATION ID identified during setup.
- C. OTM sends an email or fax to the Service Provider contact, depending on the contact\\'s preferred contact method.
- D. OTM creates a corresponding LOCATION, with the location Role of "CARRIER".

Correct Answer: A

[Latest 1Z0-1079-21 Dumps](https://www.leads4pass.com/1z0-1079-21.html) [1Z0-1079-21 PDF Dumps](https://www.leads4pass.com/1z0-1079-21.html) [1Z0-1079-21 VCE Dumps](https://www.leads4pass.com/1z0-1079-21.html)